## ZHAN\_MULTIPLE\_MYELOMA\_SPIKED

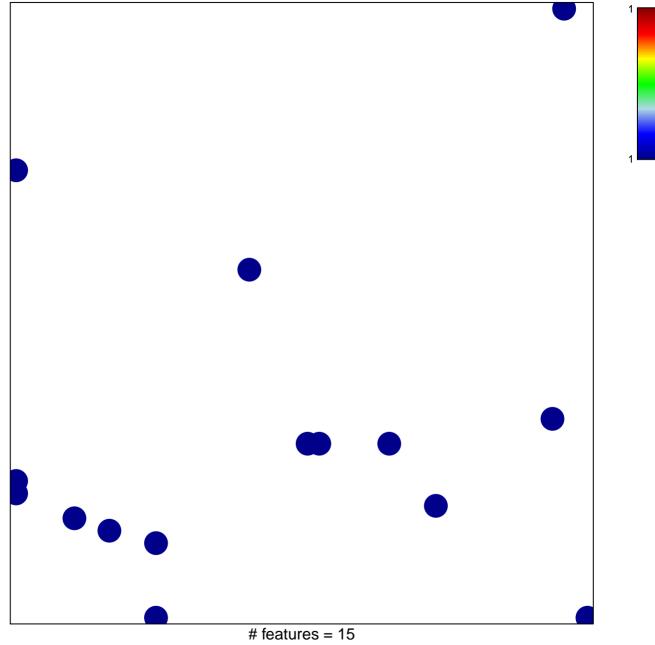

chi-square p = 0.82

## ZHAN\_MULTIPLE\_MYELOMA\_SPIKED

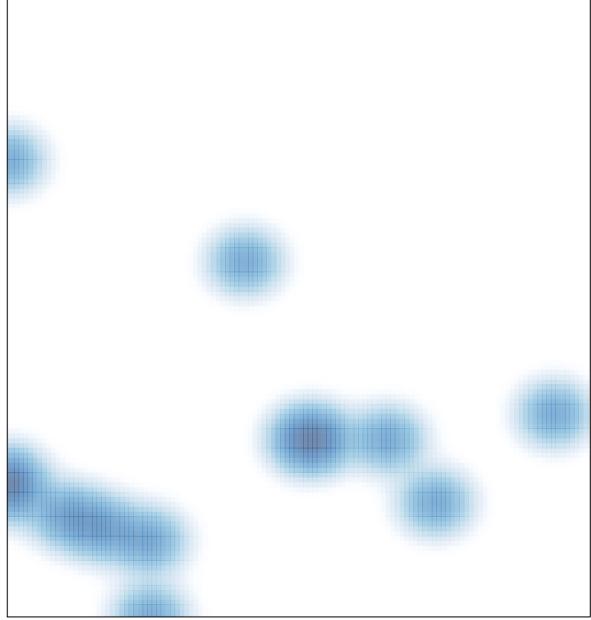

# features = 15, max = 1